طبیق یتیح الوصول المركزي الموحد لجمیع مزودي الخدمة بواسطة التوثق من الھویة. یوفر التطبیق .1 الطلبات: وهي الموافقة على مختلف الطلبات مثل الدخول على تطبیقات الجھات المتكاملة مع تطبیق نفاذ وقبول طلباتهم من خلال التطبيق

## **كيفية تسجيل حساب في المنصة**

**\*\* للتسجيل والاستفادة من المنصة يجيب على المستفيد من ربط المنصة بتطبق نفاذ**

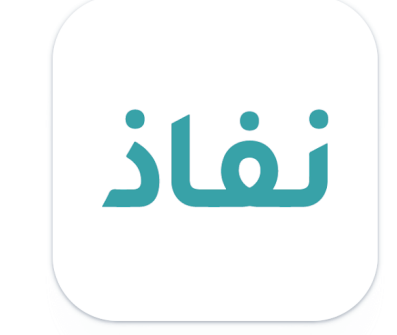

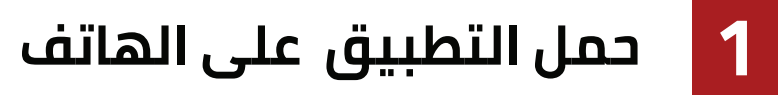

## **1 سجل عن طريق اسم المستخدم وكلمة المرور**

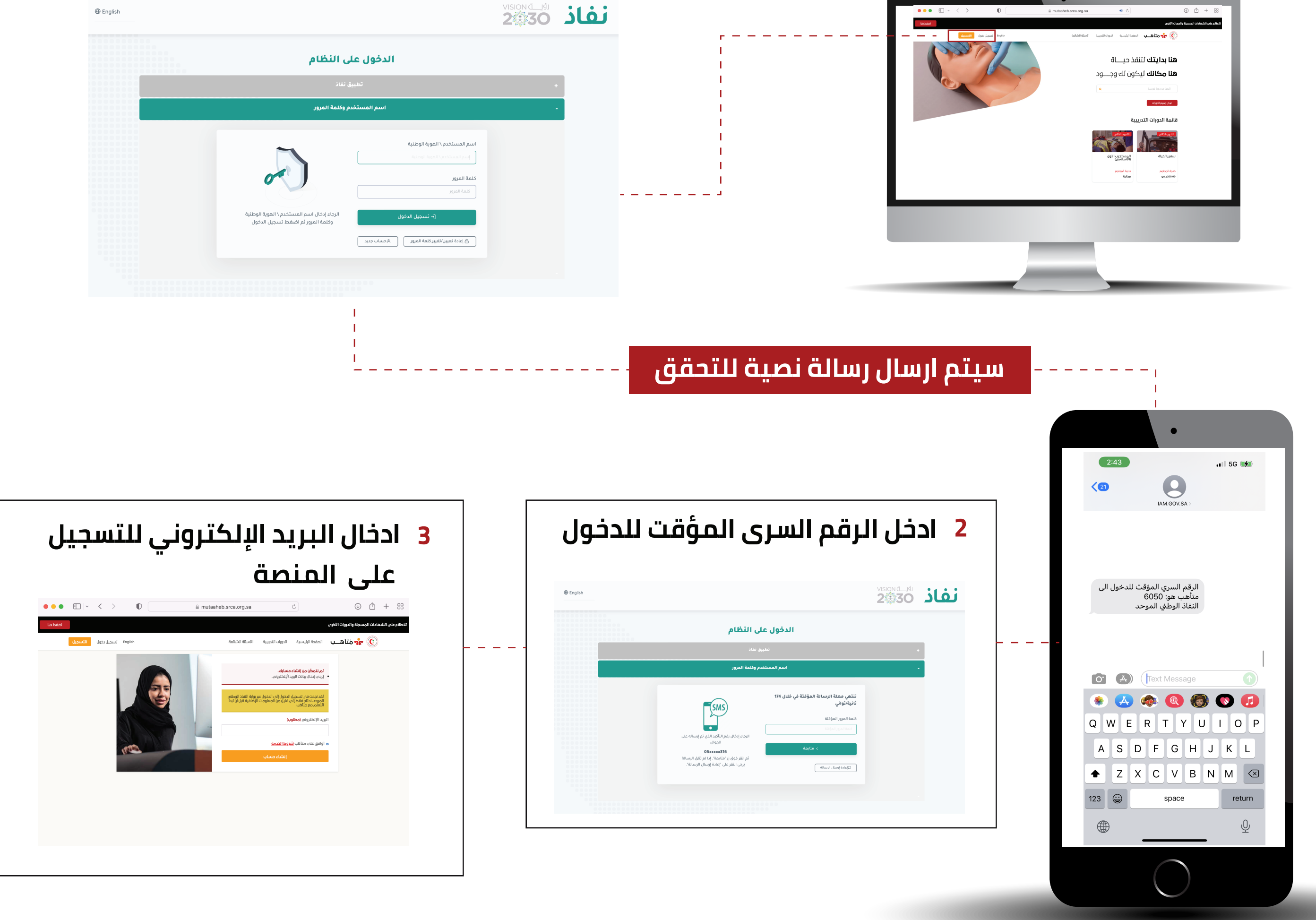

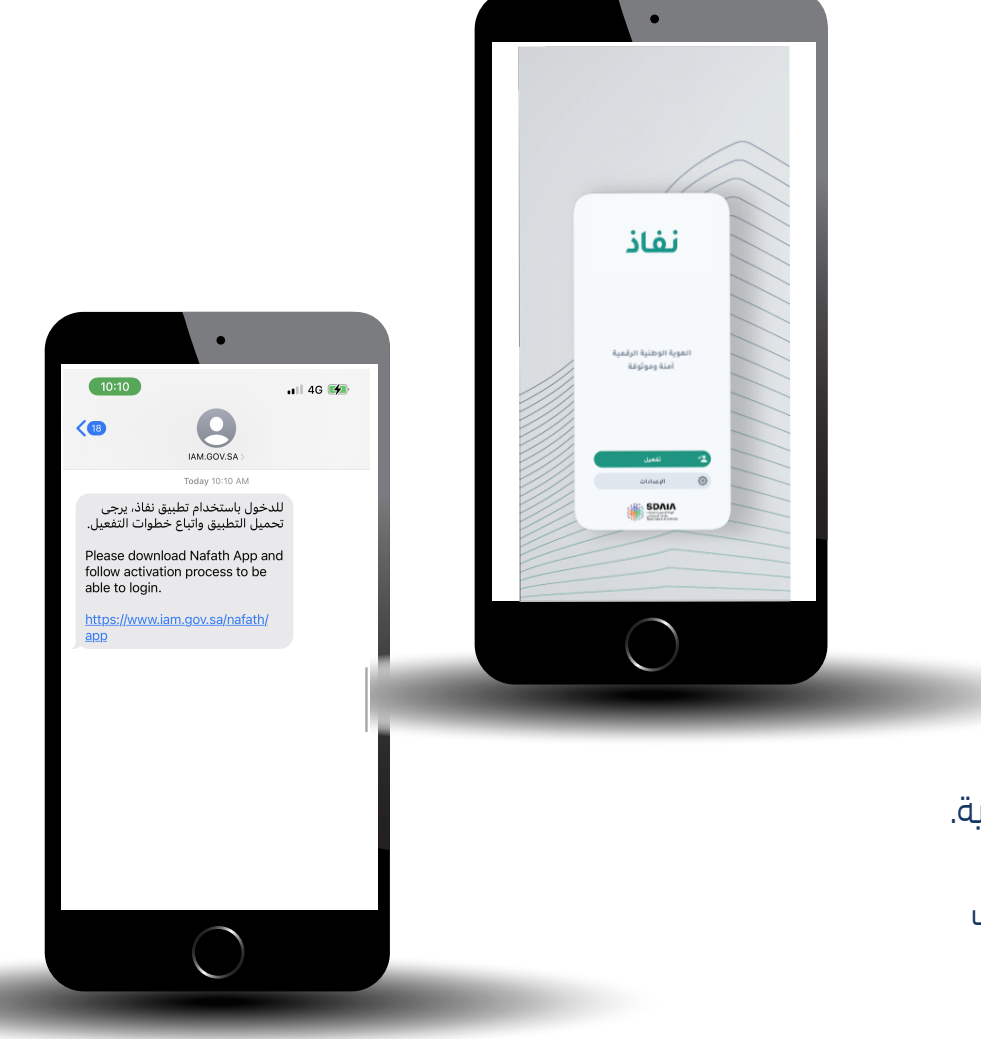

 $\oplus$  English

 $\mathbb{D}$   $\mathbb{D}$  (

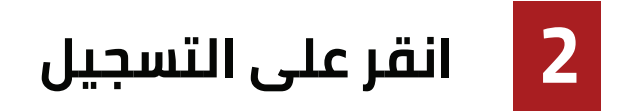

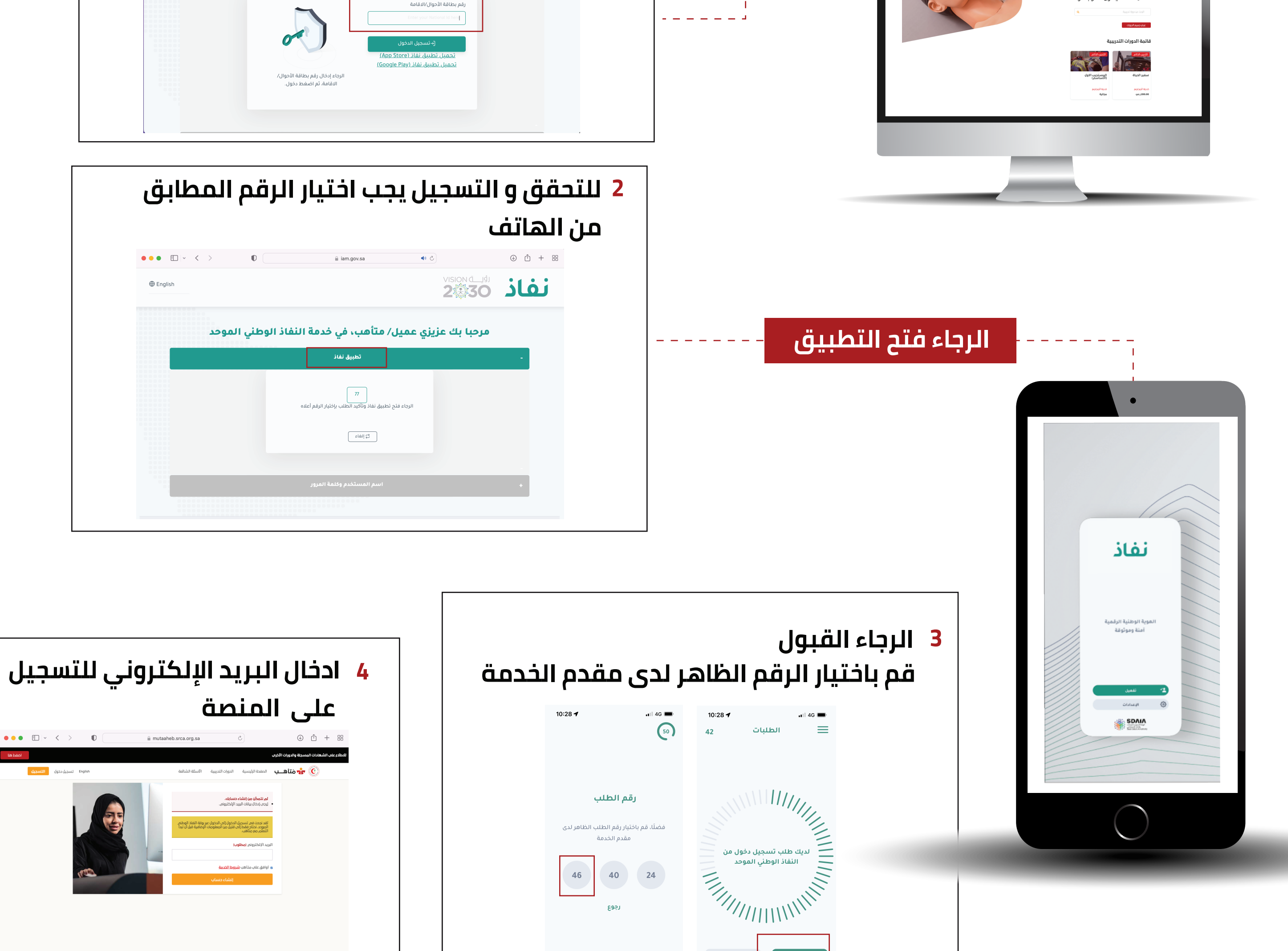

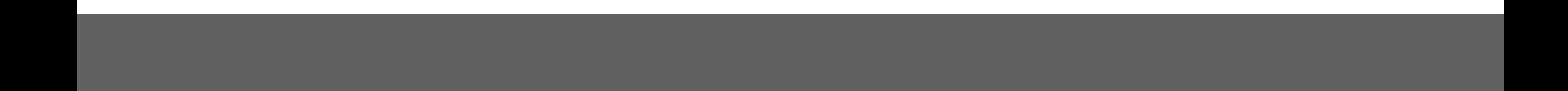

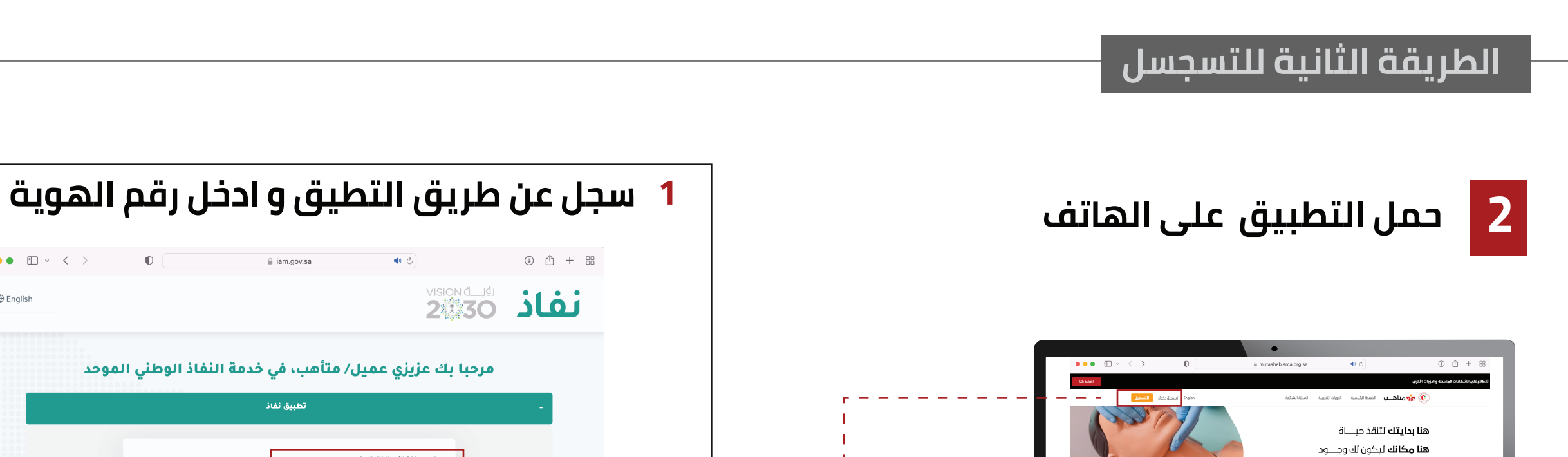

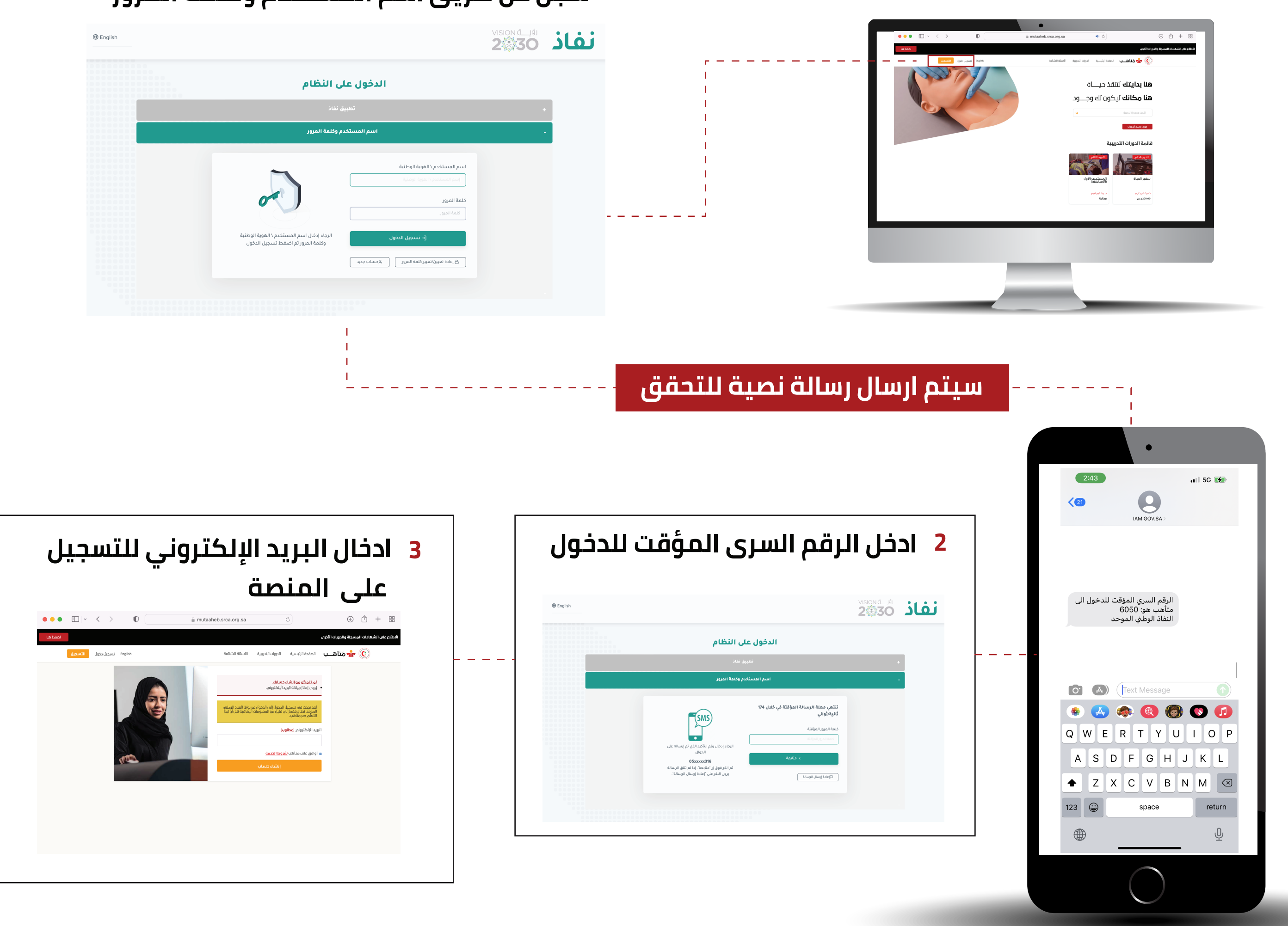

## **الطريقة الاولى للتسجسل**